证券代码:300642 证券简称:透景生命 公告编号:2019-079

## 上海透景生命科技股份有限公司

## 关于召开公司 2019 年第一次临时股东大会的提示性公告

# 本公司及董事会全体成员保证信息披露的内容真实、准确、完整,没有虚 假记载、误导性陈述或重大遗漏。

上海透景生命科技股份有限公司(以下简称"公司")于 2019年7月30日 在巨潮资讯网(http://www.cninfo.com.cn)上刊登了《关于召开公司 2019 年 第一次临时股东大会通知的公告》(公告编号:2019-078),公司将于 2019 年 8 月 14 日(周三)14:00 召开公司 2019 年第一次临时股东大会。为进一步保护投 资者的合法权益,方便公司股东行使股东大会表决权,完善本次股东大会的表 决机制,现将有关事项再次提示如下:

## 一、召开会议的基本情况

1、会议届次:2019 年第一次临时股东大会

2、会议召集人:公司董事会

3、会议召开的合法、合规性:经公司第二届董事会第九次会议审议通过, 决定召开公司 2019 年第一次临时股东大会,会议召集程序符合有关法律、行政 法规、部门规章、规范性文件和公司章程的有关规定,合法有效。

4、会议召开的方式:本次会议采取现场投票和网络投票相结合的方式。公 司将通过深圳证券交易所证券交易系统和互联网投票系统向全体股东提供网络 形式的投票平台,流通股东可以在网络投票时间内通过上述系统进行投票。

5、会议召开时间

(1)现场会议时间:2019 年 8 月 14 日(星期三)14:00

(2)网络投票时间:

通过深圳证券交易所证券交易系统进行网络投票的具体时间为:2019 年 8 月 14 日上午 9:30-11:30,下午 13:00-15:00。

通过深圳证券交易所互联网投票系统(http://wltp.cninfo.com.cn)进行 网络投票的具体时间为:2019 年 8 月 13 日 15:00 至 2019 年 8 月 14 日 15:00。

6、会议地点:上海市浦东新区汇庆路 412 号

7、股权登记日:2019 年 8 月 7 日(星期三)

8、出席对象:

(1)凡 2019 年 8 月 7 日(星期三)下午收市后在中国证券登记结算有限 责任公司深圳分公司登记在册的公司全体股东均有权出席本次会议并参加表决; 股东可以以书面形式(格式参见附件二:授权委托书)委托代理人出席会议和 参加表决,该股东代理人不必是公司股东;

(2)公司董事、监事及高级管理人员;

(3)公司聘请的见证律师及相关人员。

9、投票规则:

公司股东投票表决时,同一股份只能选择现场投票和网络投票中的一种表 决方式,不能重复投票;网络投票包含证券交易系统和互联网投票系统两种投 票方式,同一股份只能选择其中一种方式。如果出现重复投票,表决结果以第 一次有效投票结果为准。

#### 二、会议审议事项

1、审议《关于回购注销 2017 年限制性股票激励计划部分限制性股票的议

案》;

2、审议《关于变更注册资本、经营范围并修改<公司章程>的议案》;

3、审议《关于变更部分募集资金用途的议案》;

4、审议《关于补选非独立董事的议案》;

以上第 3、4 项议案为普通决议议案,应当由出席股东大会的股东(包括股 东代理人)所持表决权的 1/2 以上通过,以上第 1、2 项议案为特别决议议案, 应当由出席股东大会的股东(包括股东代理人)所持表决权的 2/3 以上通过。单 独或者合计持有公司 5%以下股份的股东将予以单独计票。

上述第 1-4 项议案已经于 2019 年 7 月 29 日召开的第二届董事会第九次会 议审议通过,第 1、3 项议案已经于 2019 年 7 月 29 日召开的第二届监事会第八 次会议审议通过,具体内容请详见中国证券监督管理委员会指定的信息披露媒 体巨潮资讯网(http://www.cninfo.com.cn)同期披露的相关公告和文件。

| 提案<br>编码 | 提<br>案                                | 备注<br>(该列打勾的<br>栏目可以投票) |
|----------|---------------------------------------|-------------------------|
| 100      | 总议案                                   | ٦Ι                      |
| 1.00     | 《关于回购注销 2017年限制性股票激励计划部分限制性股<br>票的议案》 | N                       |
| 2.00     | 《关于变更注册资本、经营范围并修改<公司章程>的议案》           | $\rightsquigarrow$      |
| 3.00     | 《关于变更部分募集资金用途的议案》                     | $\rightsquigarrow$      |
| 4.00     | 《关于补选非独立董事的议案》                        |                         |

三、提案编码

### 四、会议登记事项

1、登记方式:现场登记、传真或信函登记(格式参见附件三)。

2、登记时间:2019 年 8 月 12 日(星期一)9:00-17:00,信函登记以收到 邮戳为准。

3、登记地点:中国(上海)自由贸易试验区碧波路 572 弄 115 号 1 幢证券 事务部,邮编:201203。

4、登记方法:

(1)自然人股东亲自出席会议的,应出示股票账户卡、本人身份证或其他 能够表明其身份的有效证件或证明;代理他人出席的,应当提交代理人有效身 份证件、股东授权委托书(格式参见附件二)。

(2)法人股东应由法定代表人或其委托的代理人出席会议。法定代表人出 席会议的,应出示本人身份证、能证明其具有法定代表人资格的有效证明和持 股凭证。委托代理人出席会议的,代理人应出示本人身份证、法人股东单位的 法定代表人依法出具的书面授权委托书(格式参见附件二)和持股凭证。

(3)异地股东可凭以上有关证件采用信函或传真的方式登记,不接受电话 登记。信函或传真方式须在 2019 年 8 月 12 日(星期一)17:00 前送达本公司, 并请进行电话确认。以信函或传真方式进行登记的,在出席会议签到时,必须 出示以上有关证件的原件。

#### 五、参加网络投票的具体操作流程

在本次股东大会上,股东可以通过深交所交易系统和互联网投票系统 (http://wltp.cninfo.com.cn)参加投票,网络投票的具体操作流程见附件一。

## 六、联系方式

1、联系人:陈思菡

- 2、电话:021-50495115
- 3、传真:021-50270390

4、邮箱: chensh@tellgen.com

# 七、其他事项

1、本次会议会期半天,与会人员的食宿、交通费自理。

2、各位股东协助工作人员办好登记工作,并届时准时参会。

## 八、备查文件

1、经与会董事签署的《第二届董事会第九次会议决议》;

2、经与会监事签署的《第二届监事会第八次会议决议》。

3、深交所要求的其他文件。

特此公告。

上海透景生命科技股份有限公司

#### 董 事 会

2019 年 08 月 09 日

# 参加网络投票的具体操作流程

本次股东大会向股东提供网络形式的投票平台,股东可以通过深圳证券交 易所证券交易系统和互联网投票系统(http://wltp.cninfo.com.cn/)参加投 票,网络投票程序如下:

## 一、网络投票的程序

1、所投票代码:365642。

2、投票简称:透景投票。

3、提案设置

## 表一:股东大会议案对应"提案编码"一览表

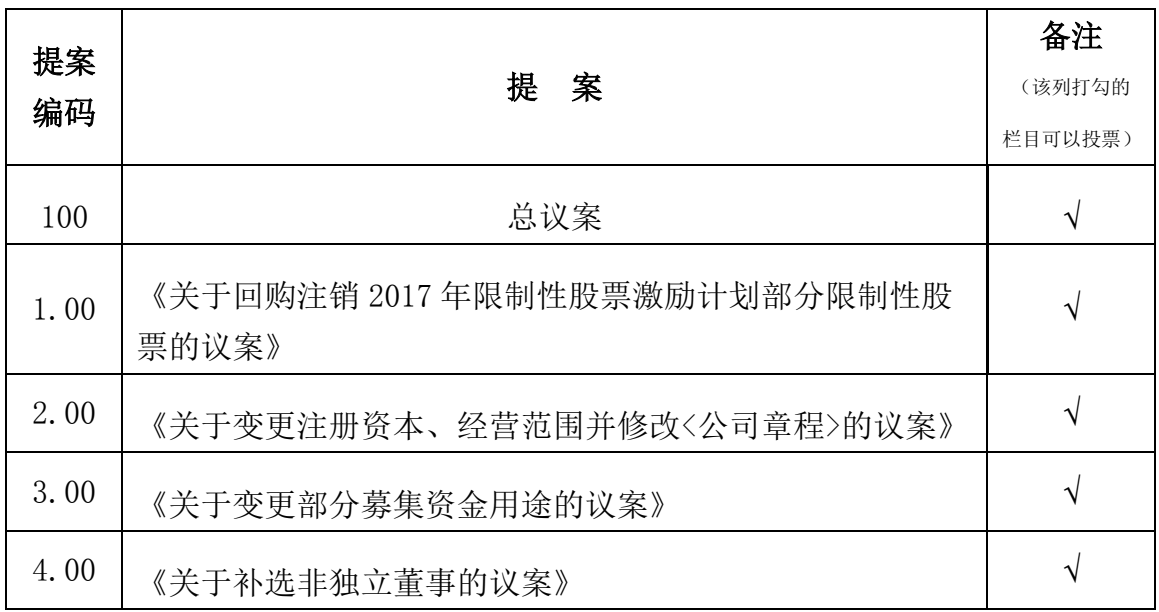

4、表决意见:

本次股东大会议案为非累积投票提案,填报表决意见:同意、反对、弃权。

股东对总议案进行投票,视为对所有提案表达相同意见。

股东对总议案与具体提案重复投票时,以第一次有效投票为准。如股东先 对具体提案投票表决,再对总议案投票表决,则以已投票表决的具体提案的表 决意见为准,其他未表决的提案以总议案的表决意见为准;如先对总议案投票 表决,再对具体提案投票表决,则以总议案的表决意见为准。

#### 二、通过深圳证券交易系统投票的程序

1、投票时间:2019 年 8 月 14 日(星期三)的交易时间,即 9:30—11:30 和 13:00 - 15:00。

2、股东可以登录证券公司交易客户端通过交易系统投票。

#### 三、通过深圳证券互联网投票系统投票的程序

1、互联网投票系统开始投票的时间为 2019 年 8 月 13 日(现场股东大会召 开前一日)15:00,结束时间为2019年8月14日(现场股东大会结束当日)15:00。

2、股东通过互联网投票系统进行网络投票,需按照《深圳证券交易所投资 者网络服务身份认证业务指引》的规定办理身份认证,取得"深交所数字证书" 或"深交所投资者服务密码"。具体的身份认证流程可登录互联网投票系统 http://wltp.cninfo.com.cn 规则指引栏目杳阅。

3、股东根据获取的服务密码或数字证书,可登录互联网投票系统 http://wltp.cninfo.com.cn 在规定时间内通过深交所互联网投票系统进行投 票。

#### 四、注意事项

1、网络投票系统按股东账户统计投票结果,如同一股东账户通过深交所交 易系统和互联网投票系统两种方式重复投票,股东大会表决结果以第一次有效 投票结果为准。

2、股东大会有多项议案,某一股东仅对其中一项或者几项议案进行投票的, 在计票时,视为该股东出席股东大会,纳入出席股东大会股东总数的计算;对 于该股东未发表意见的其他议案,视为弃权。

附件二

# 授权委托书

致:上海透景生命科技股份有限公司

兹委托\_\_\_\_\_\_\_\_\_\_\_\_先生(女士)代表本人/本单位出席上海透景生命科技 股份有限公司于 2019 年 8 月 14 日召开的 2019 年第一次临时股东大会,对会议 审议的各项提案按本授权委托书的指标行使表决,并授权其签署本次会议需要 签署的相关文件。

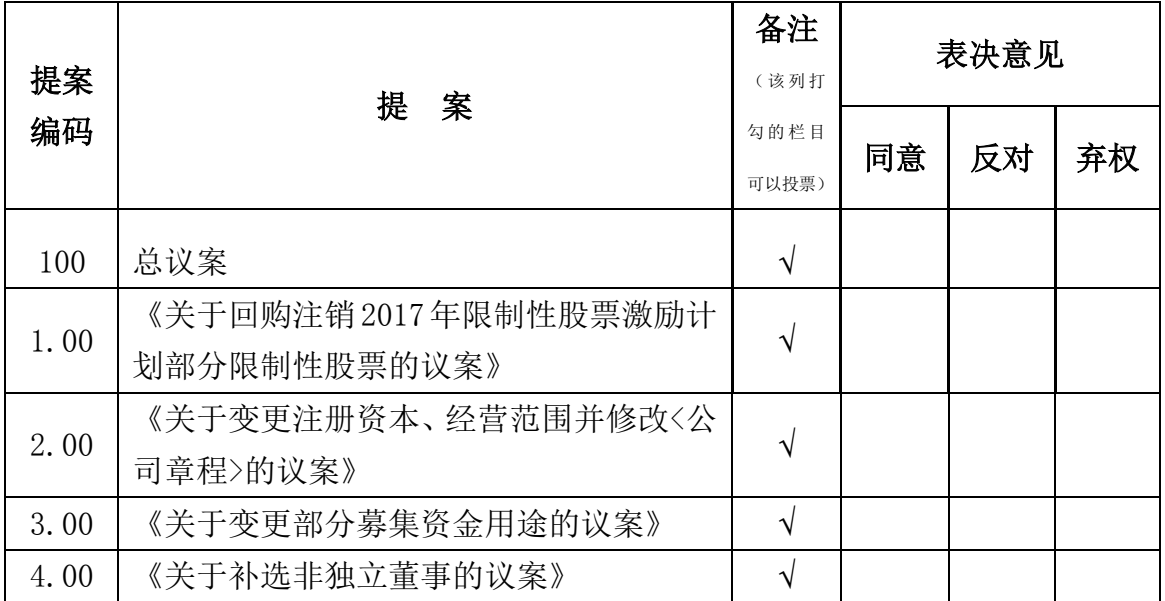

本人/本单位对本次会议提案未作具体指标的,受托人可以代为行使表决权, 其行使表决权的后果均为本人/本单位承担。

委托人姓名或名称(签章):

委托人证件号码:

委托人证券账户:

委托人持股数:

受托人姓名(签名):

受托人证件号码:

委托有效期限:自本授权委托书签署之日起至本次股东大会结束

委托日期: 年 月 日

附注:

1、如欲对议案投同意票,请在"同意"栏内相应地方填上"√";如欲对议案投反对 票,请在"反对"栏内相应地方填上"√";如欲对议案投弃权票,请在"弃权"栏内相应 地方填上"√"。

2、授权委托书复印或按以上格式自制均有效。

3、法人股东委托须由法定代表人签字并加盖单位公章。自然人股东委托时由委托人签 字。

4、如授权委托书为两页以上,请在每页上签字盖章。

5、授权范围应分别对列入股东大会议程的每一非累积投票审议事项投同意、反对或弃 权票进行指示,或对每一个累积投票事项填报投给每一个候选人的选举票数。如果股东不 作具体指示的,股东代理人可以按自己的意思表决。

# 上海透景生命科技股份有限公司

# 2019 年第一次临时股东大会股东参会登记表

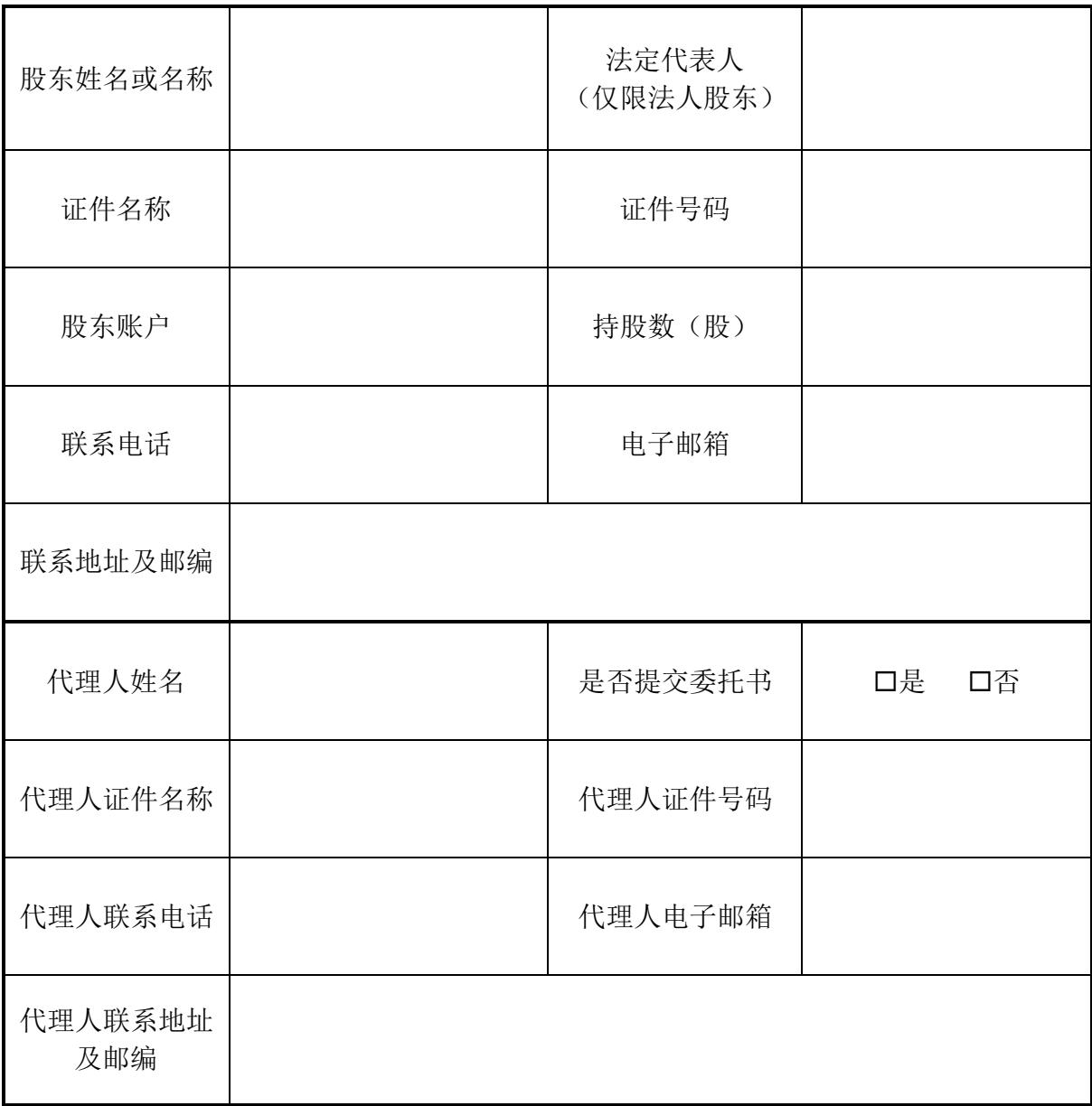